# **Chapitre N°1 : Logique combinatoire**

# **A1-1 : Les circuits intégrés combinatoires**

## **I. Les additionneurs logiques :**

## **A. Rappel : l'additionneur binaire à 1 bit :**

**1. Logigramme :** on donne le logigramme d'un additionneur à 1 bit

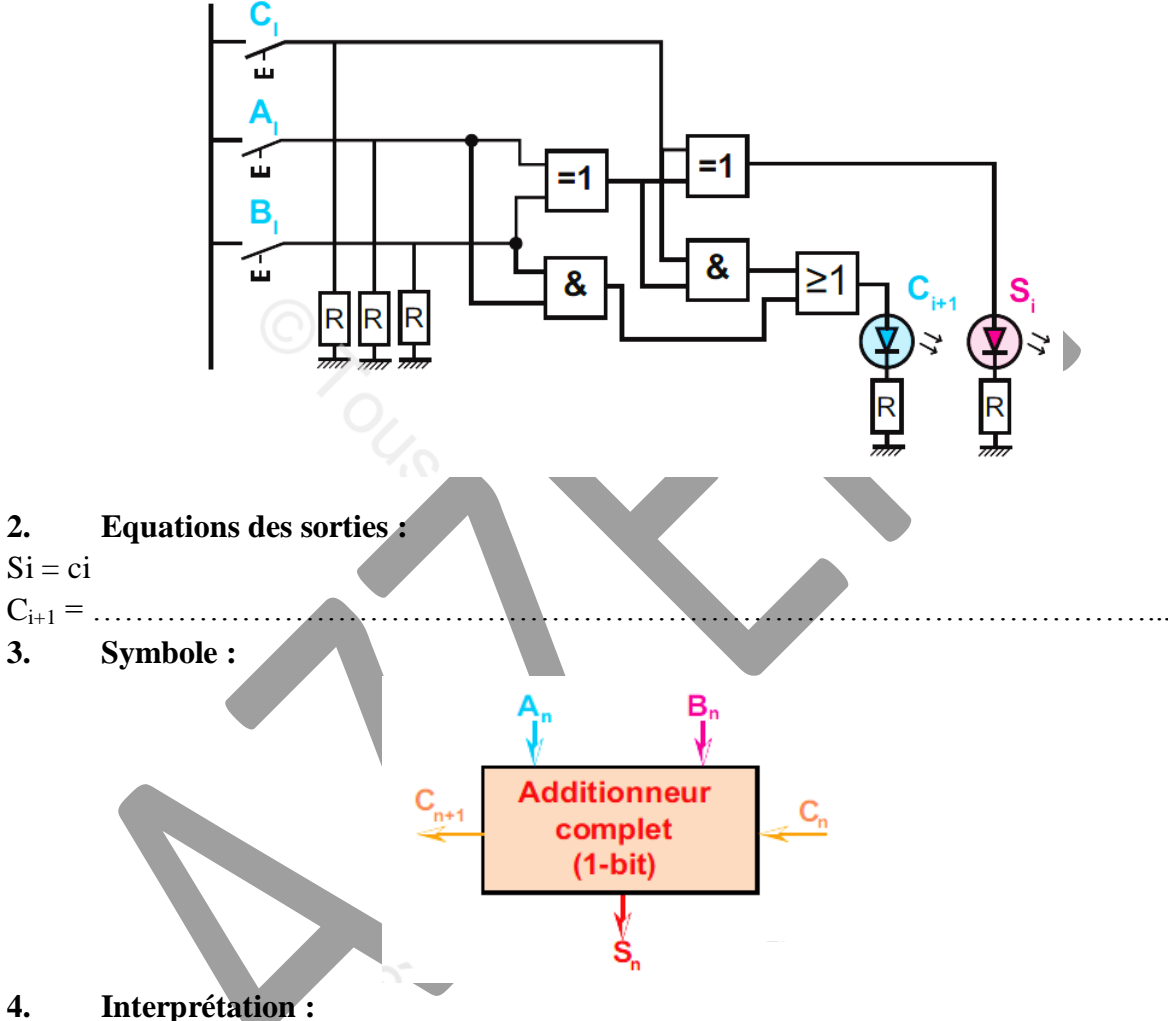

Pour additionner deux nombres A et B qui contiennent (n) bits, il faut utiliser (n) additionneurs complets.

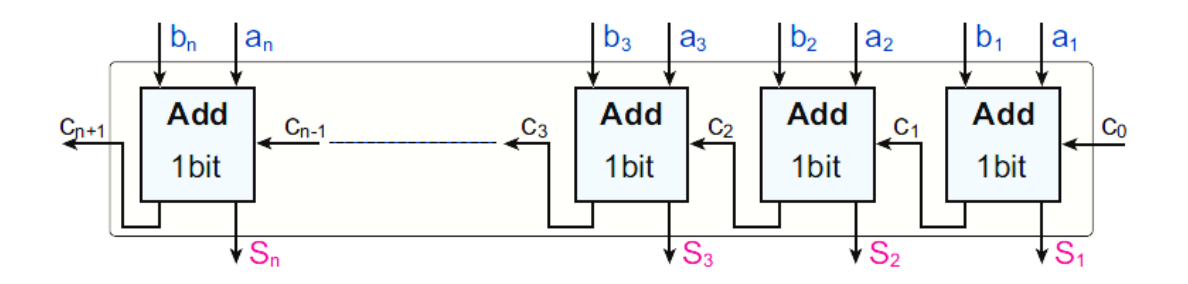

Il n'est pas pratique de réaliser ce montage avec des opérateurs logiques discrets. Il vaut mieux utiliser les additionneurs intégrés.

# **B. Additionneur binaire intégré :**

On va étudier le circuit TTL 74283.

#### **1. Présentation :**

Le circuit intégré TTL 74283 est un additionneur de deux nombres à 4 bits.

![](_page_1_Picture_94.jpeg)

# **2. Application :**

*Réaliser l'activité N°2 pages 7 et 8.*

# **3. Mise en cascade des additionneurs binaires :**

Lorsqu'il s'agit de faire la somme de deux nombres de plus de 4 bit, il faut utiliser 2 ou plusieurs circuits 74283, qui sont connectés « en cascade ».

![](_page_2_Figure_1.jpeg)

![](_page_2_Figure_2.jpeg)

# **4. L'addition en « décimal codé binaire » BCD : cours page 15**

### **a) Application : Réaliser en BCD les opérations suivantes : 12+18 ; 55+71 ; 49+81.**

**b) Transformation d'un additionneur binaire naturel en additionneur BCD :** *Réaliser l'activité N°4 pages 10, 11 et 12.*

### **c) Additionneur BCD intégré :** *Voir manuel de cours page 18.*

### **5. L'addition en complément à 2 :**

#### *a) Représentation en complément à 2 :*

Pour les entiers positifs, on convertit le nombre décimal en binaire puis on ajoute à gauche un « 0 » comme bit de signe.

Pour les entiers négatifs, on procède comme suit :

- On convertit la valeur absolue de l'entier et on ajoute « 0 » comme bit de signe.
- On complémente tous les bits (cette étape s'appelle *complément à 1*).
- On ajoute « 1 » au résultat trouvé.

On peut résumer cette méthode par la formule suivante : soit X un nombre binaire, on a alors :  $(-X) = \overline{X} + 1$ .

**Application** : Coder en binaire et suivant la méthode complément à 2 les nombres suivants et leurs opposés (utiliser un format de 8 bits) :  $13<sub>(10)</sub>$ ;  $28<sub>(10)</sub>$ .

![](_page_3_Picture_360.jpeg)

### *b) L'addition en complément à 2 :*

En utilisant le complément à 2, la soustraction peut être ramenée à une addition :

**X – Y = X + complément à 2 de Y**

*c) Réalisation d'un additionneur-soustracteur : Réaliser l'activité N°5 pages 13 et 14.*

# **II. Les comparateurs logiques :**

### **A. Comparateur de deux nombres à 1 bit :**

### **1. Présentation :**

Un comparateur à 1 bits est circuit combinatoire qui reçoit deux entrées logiques A0 et B0, et qui possède 3 sorties **Q(A=B) ; Q(A<B)** et **Q(A>B).** ces trois sorties sont « exclusives », c.-àd. on a toujours une et une seule qui est active.

![](_page_4_Figure_6.jpeg)

## **B. Comparateur de deux nombres à 2 bits :**

Soient les nombres binaires  $A = a_1 a_0$  et  $B = b_1 b_0$ , la comparaison de A et B aboutit aux équations logiques suivantes :

$$
Q(A=B) = \overline{(A \overline{()B1}) \cdot (A \overline{()B0})}
$$
  
 
$$
Q(A < B) = \overline{A1} . B1 + \overline{(A1 \overline{()B1})} . \overline{A0} . B0
$$
  
 
$$
Q(A > B) = A1 . \overline{B1} + \overline{(A1 \overline{()B1})} . A0 . \overline{B0}
$$

## **C. Le comparateur intégré 7485 :**

## **1. Présentation.**

Le circuit 7485 compare deux nombres A et B à 4 bits.

![](_page_5_Figure_8.jpeg)

**Remarque :** Les entrées de mise en cascade :

# **Les broches 2, 3 et 4 doivent avoir les valeurs logiques respectives 0, 1 , 0**

# **4. Application :**

*Réaliser l'activité N°6 pages 15 et 16.*

# **5. Mise en cascade des comparateurs intégrés :**

Si on compare deux nombres X et Y écrits sur un format de 8 bits, il faut utiliser 2 circuits 7485.

![](_page_6_Figure_2.jpeg)

Le résultat de la comparaison est généré par le comparateur de rang le plus fort.

![](_page_6_Picture_52.jpeg)